## Сергалиев М.

 $31159k$ 

## CUHTAKCUCTIK 3EPTEYNEP

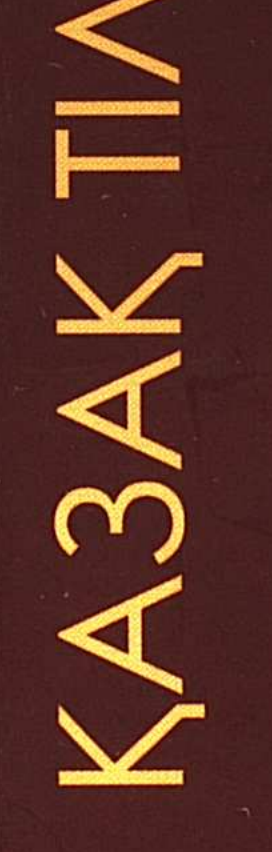

## **MA3MYHLI**

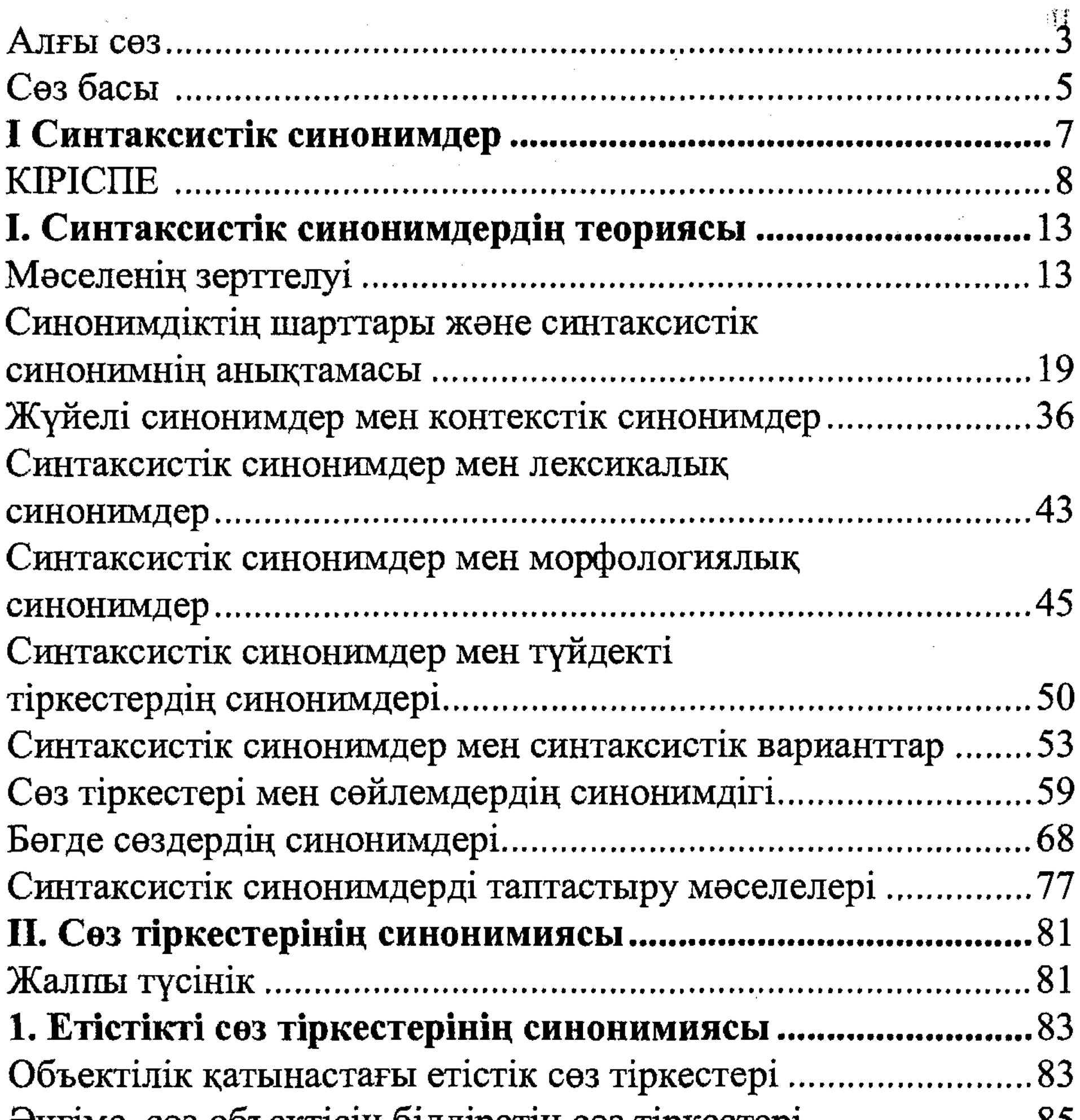

Кұралдық қатынасты білдіретін сөз тіркестері............................91 Бөліну, даралану ұғымын білдіретін сөз тіркестері................. 94 Бірлестікті, тұтастықты білдіретін сөз тіркестері .......................95 Кимылдың объектіге әсерін білдіретін сөз тіркестері ............. 98 

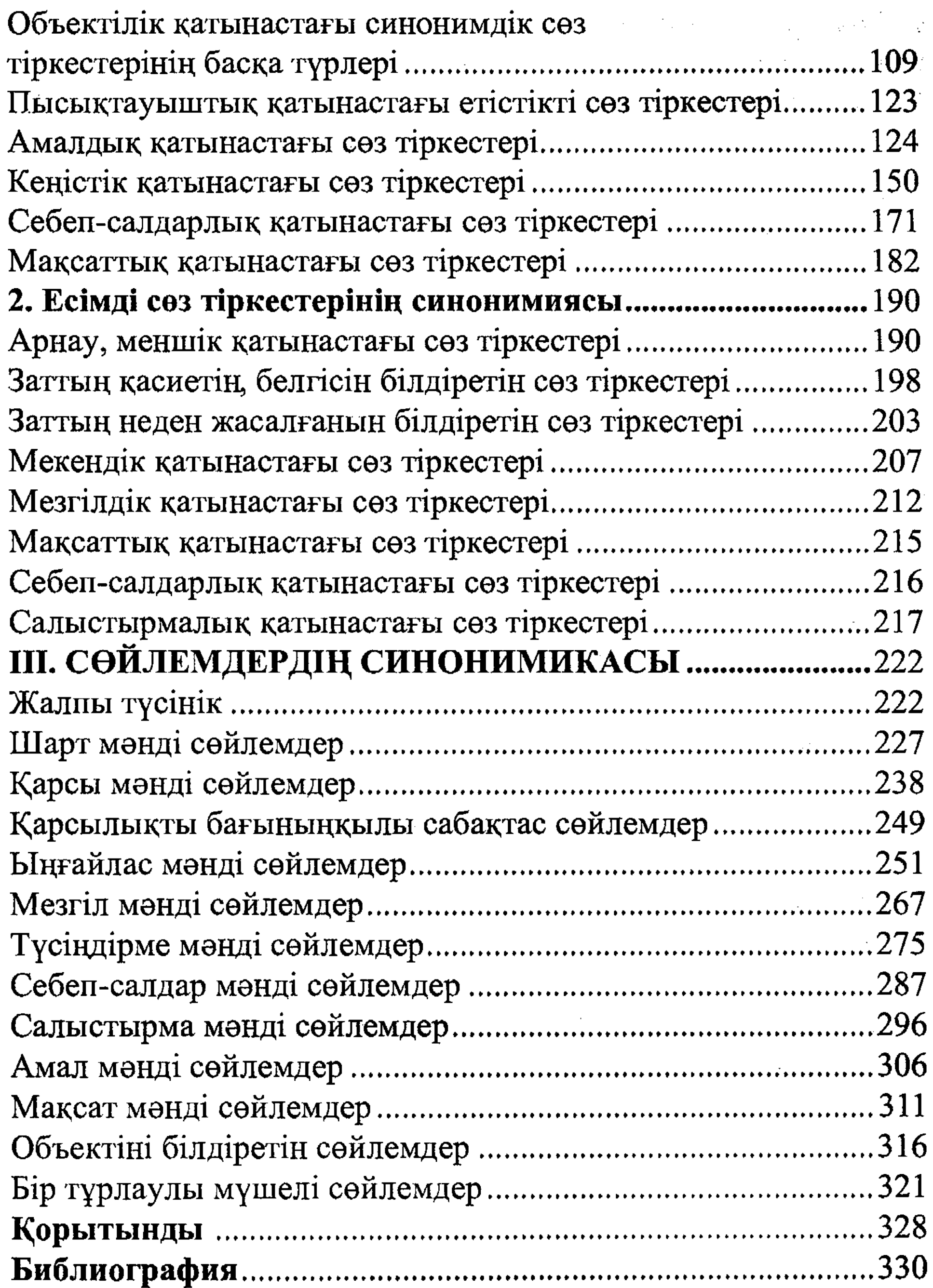

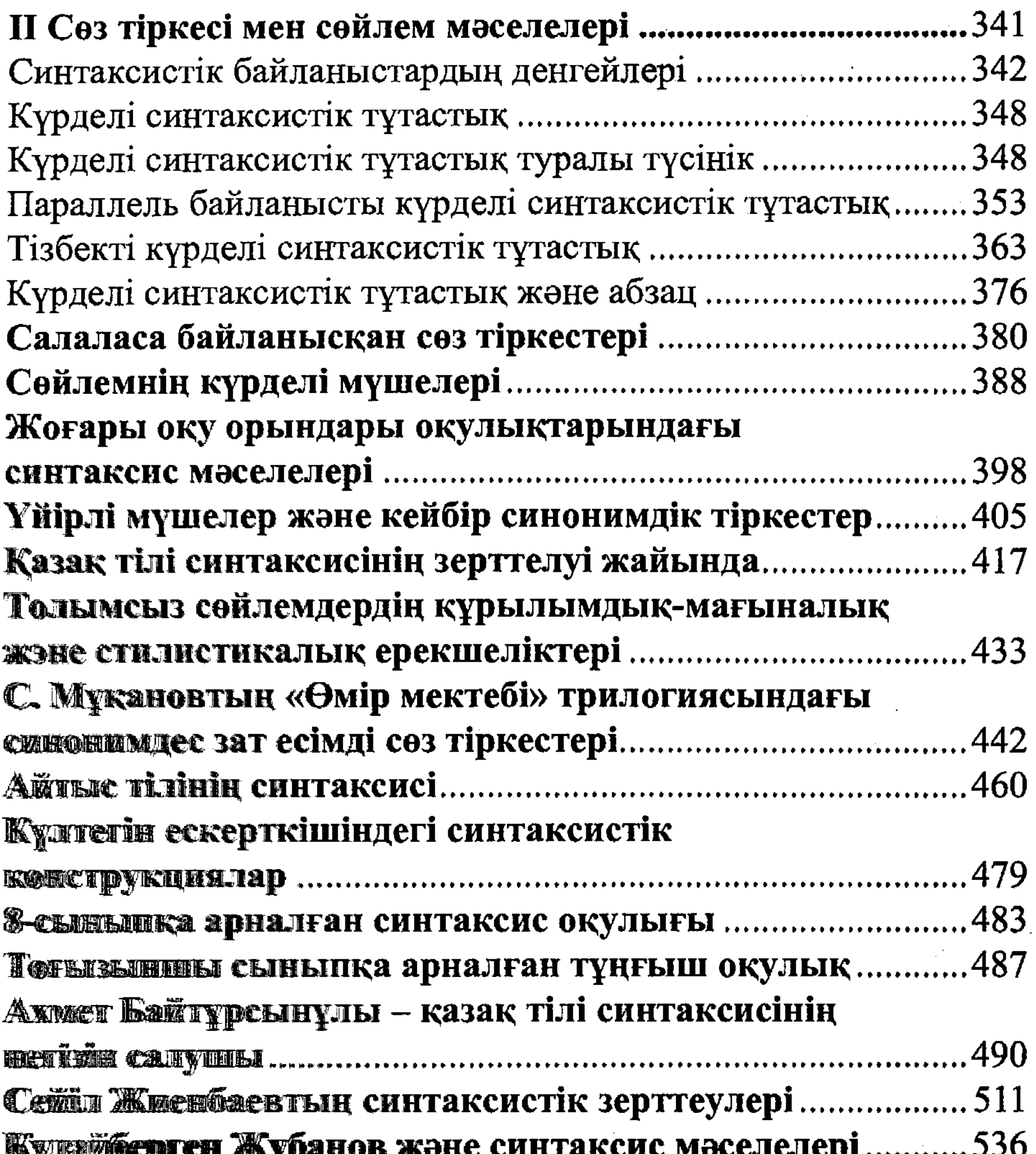

 $\mathcal{L}^{\text{max}}_{\text{max}}$  and  $\mathcal{L}^{\text{max}}_{\text{max}}$ 

 $\sim$ 

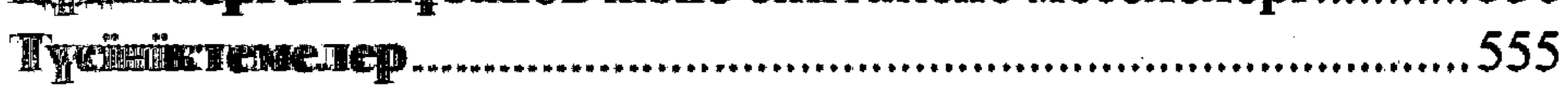

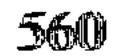